### **BAB III**

## **METODE PENELITIAN**

### **A. Metode dan Desain Penelitian**

Metode penelitian adalah cara ilmiah untuk memahami suatu objek dalam suatu kegiatan penelitian. Menurut Sugiyono (2012: 6) bahwa:

Metode penelitian dapat diartikan sebagai cara ilmiah untuk mendapatkan data yang valid dengan tujuan dapat ditemukan, dikembangkan, dan dibuktikan, suatu pengetahuan tertentu sehingga pada gilirannya dapat digunakan untuk memahami, memecahkan, dan mengantisipasi masalah dalam bidang pendidikan.

Metode yang digunakan dalam penelitian ini adalah metode eksperimen semu (*quasi experimental design*), menurut Sugiyono (2012:114) adalah "penelitian dengan desain yang mempunyai kelompok kontrol, tetapi tidak dapat berfungsi sepenuhnya untuk mengontrol variabel-variabel luar yang mempengaruhi pelaksanaan eksperimen". Variabel luar yang dimaksud adalah variabel yang menjadikan kelompok kontrol pada penelitian. Penelitian yang dilakukan ini bertujuan untuk mengetahui bagaimana perbandingan media Aurora 3 D *Presentation* sebagai media pembelajaran dengan media *engine trainer* ketika proses pembelajaran.

Desain penelitian yang digunakan dalam penelitian ini adalah *(Nonequivalent Control Group Design)* yaitu menempatkan subjek penelitian ke dalam dua kelompok kelas yang terdiri dari kelompok eksperimen dan kelompok kontrol yang tidak dipilih secara acak menurut Sugiyono (2012:114). Kelas eksperimen diberikan perlakuan yaitu pembelajaran menggunakan media Aurora 3 D *Presentation*, sedangkan pada kelas kontrol diberikan perlakuan menggunakan dengan media *engine trainer.* Mekanisme penelitian dari ke dua kelas tersebut digambarkan dalam tabel sebagai berikut:

**Teguh Pratikno, 2014** *Studi Komparasi Hasil Belajar Siswa Yang Menggunakan Aurora 3 Dimensi Presentation Dengan Siswa Yang Menggunakan Media Engine Trainer Pada Kompetensi Menjelaskan Konsep Motor Bakar*  Universitas Pendidikan Indonesia **|** repository.upi.edu | perpustakaan.upi.edu

# Tabel 3:1

Desain Penelitian (*Nonequivalent Control Group Design*)

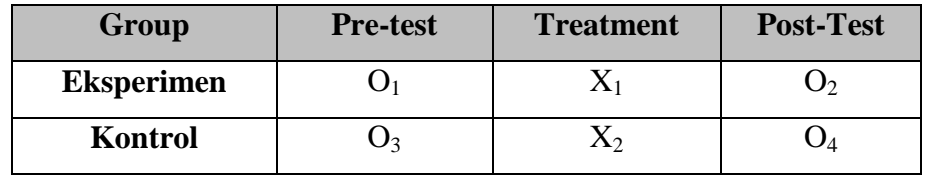

Sumber: Sugiyono (2012: 116)

Keterangan :

- O1= Tes Awal (*Pre test*) yang diberikan pada kelompok eksperimen sebelum pembelajaran.
- O2=Test Akhir (*Post test*) yang diberikan pada kelompok eksperimen setelah pembelajaran.
- X1=Perlakuan menggunakan media Aurora 3 D *Presentation* pada menjelaskan konsep motor bakar.
- O3=Tes Awal (*Pre test*) yang diberikan pada kelompok kontrol sebelum pembelajaran.
- O4=Test Akhir (*Post test*) yang diberikan pada kelompok kontrol setelah pembelajaran.
- X2=Perlakuan menggunakan media *engine trainer* pada menjelaskan konsep motor bakar.

# **B. Populasi dan Sampel**

# **1. Populasi**

"Populasi adalah keseluruhan subjek penelitian". (Arikunto 2002:108). Dalam penelitian ini yang dijadikan sebagai populasi adalah siswa tingkat X bidang keahlian Teknik Kendaraan Ringan SMK Al-mufti Kabupaten Subang tahun ajaran 2012/2013 sebanyak 40 orang, yang terdiri atas dua kelas yaitu kelas X TKR 2 dan X TKR 4.

| N <sub>0</sub> | <b>Populasi</b> |    |               | Keterangan       |
|----------------|-----------------|----|---------------|------------------|
|                | <b>Kelas</b>    |    | <b>Sampel</b> |                  |
|                | X TKR 1         | 20 |               |                  |
| 2.             | X TKR 2         | 20 |               | Kelas kontrol    |
| 3.             | X TKR 3         | 20 |               |                  |
|                | X TKR 4         |    |               | Kelas eksperimen |

Tabel 3.2. Populasi dan Sampel

### **2. Sampel**

Menurut Sugiyono (2012: 118) menyatakan bahwa:

Sampel adalah bagian dari jumlah dan karakteristik yang dimiliki oleh populasi tersebut. Bila populasi besar, dan peneliti tidak mungkin mempelajari semua yang ada dalam populasi, misalnya keterbatasan dana, tenaga, dan waktu, maka peneliti dapat menggunakan sampel yang diambil dari populasi.

Paparan tersebut di atas dapat diambil kesimpulan, bahwa sampel adalah sebagian dari populasi tersebut. Sampel dalam penelitian eksperimen ini diambil dua kelas. Satu kelas dipergunakan sebagai kelompok eksperimen yakni kelas XI TKR 4 yang menggunakan media Aurora 3 D *Presentation* dalam pembelajaran kompetensi Menjelaskan konsep motor bakar, dan satu kelas lain untuk kelompok kontrol yaitu kelas XI TKR 2 yang dalam pembelajaran kompetensi menjelaskan konsep motor bakar menggunakan metode pembelajaran *engine trainer*. Penarikan sampel dalam penelitian ini menggunakan teknik *sampling purposive*. Menurut Sugiyono (2012: 124) *sampling purposive* "teknik penentuan sampling dengan pertimbangan tertentu".

### **C. Definisi Operasional**

Untuk menghindari terjadinya salah penafsiran antara penulis dan pembaca maka penulis merasa perlu untuk menjelaskan istilah-istilah dalam judul ini, yaitu dalam sebagai berikut:

| <b>Variabel</b>             | <b>Definisi Operasional</b>                            | <b>Sumber</b><br><b>Data</b> |  |
|-----------------------------|--------------------------------------------------------|------------------------------|--|
|                             |                                                        |                              |  |
| Studi komparasi             | Dalam penelitian ini yang akan dibandingkan adalah     | Siswa                        |  |
| merupakan                   | hasil belajar siswa berdasarkan rata-rata skor tingkat |                              |  |
| membandingkan sesuatu       | penguasaan siswa antara pretest dan posttest pada      |                              |  |
| dengan yang lain sehingga   | kelompok eksperimen (dengan pembelajaran               |                              |  |
| terlihat persamaan atau     | menggunakan multimedia Aurora 3 D Presentation)        |                              |  |
| perbedaannya.               | dengan kelompok kontrol (dengan pembelajaran           |                              |  |
|                             | menggunakan media engine trainer) pada                 |                              |  |
|                             | Kompetensi Menjelaskan Konsep Motor Bakar.             |                              |  |
| Media pembelajaran          | Dalam penelitian ini yang akan digunakan adalah        | Siswa                        |  |
| merupakan segala sesuatu    | Media Presentasi ialah salah satu media pembelajaran   |                              |  |
| yang dapat menyalurkan      | berbasis<br>komputer<br>digunakan<br>untuk<br>yang     |                              |  |
| pesan, dapat merangsang     | menjelaskan materi-materi yang sifatnya teoritis       |                              |  |
| pikiran, perasaan, dan      | dengan group belajar yang cukup banyak di atas 50      |                              |  |
| kemauan peserta didik       | orang. Media tersebut adalah multimedia Aurora 3 D     |                              |  |
| sehingga dapat mendorong    | Presentation.                                          |                              |  |
| terciptanya proses belajar  |                                                        |                              |  |
| pada diri peserta didik.    |                                                        |                              |  |
| Hasil belajar merupakan     | Hasil belajar yang dilakukan dalam penelitian ini      | Siswa                        |  |
| penilaian setelah           | ialah hasil belajar dalam domain kognitif yaitu, yang  |                              |  |
| dilakukan proses            | berkenaan dengan perilaku yang berhubungan dengan      |                              |  |
| pembelajaran, hasil belajar | berpikir, mengetahui dan memecahkan masalah.           |                              |  |
| siswa dapat diukur melalui  |                                                        |                              |  |
| ranah kognitif, afektif dan |                                                        |                              |  |
| psikomotor.                 |                                                        |                              |  |

Tabel 3.3 Operasionalisasi Variabel

# **D. Teknik Pengumpulan Data**

Data dalam suatu penelitian merupakan suatu bahan yang sangat diperlukan untuk dapat dianalisis, maka diperlukan suatu teknik pengumpulan data yang relevan dengan tujuan penelitian. Data yang digunakan dalam penelitian ini

berupa tes, Arikunto (2006:150) menjelaskan tentang instrumen tes sebagai berikut:

Tes adalah serentetan pertanyaan atau latihan serta alat lain yang digunakan untuk mengukur keterampilan, pengetahuan, intelegensia, kemampuan atau bakat yang dimiliki individu atau kelompok.

### **E. Instrumen Penelitian**

Menurut Sugiyono (2012:148) "Instrumen penelitian merupakan sebagai alat yang digunakan untuk mengukur fenomena alam maupun sosial yang diamati. Dalam pengukuran harus ada alat ukur, baik yang berbentuk tes maupun non tes. Alat ukur tersebut ada yang baik dan ada pula yang kurang baik". Instrumen yang baik adalah instrumen yang memenuhi syarat-syarat tertentu. Menurut Arifin (2009:69) karakteristik instrumen yang baik adalah:

- 1. Valid.
- 2. Reliabel.
- 3. Relevan.
- 4. Representatif.
- 5. Praktis.
- 6. Deskriminatif.
- 7. Spesifik.
- 8. Proposional.

### **1. Pengujian Instrumen Penelitian**

#### **a. Validitas Instrumen**

Validitas instrumen penelitian adalah ketepatan dari suatu instrumen penelitian atau alat pengukur terhadap konsep yang akan diukur, sehingga instrumen ini akan mempunyai kevalidan dengan taraf yang baik. Mengetahui validitas suatu instrumen penelitian dilakukan. Pada penelitian ini untuk variabel X dilakukan uji validitas isi (*content validity*) dan uji validitas konstruk (*construct validity*).

Instrumen yang valid harus dapat mendeteksi dengan tepat apa yang seharusnya diukur. Menurut Arikunto (2013:145) menjelaskan:

Validitas adalah suatu ukuran yang menunjukkan tingkat kevalidan atau kesahihan suatu instrumen yang tepat. Suatu instrumen yang valid atau sahih

mempunyai validitas yang tinggi. Sebaliknya instrumen yang kurang valid berarti memiliki validitas yang rendah. Sebuah instrumen dikatakan valid apabila dapat mengungkap variabel yang diteliti secara tepat.

Penelitian ini mengadakan pengujian validitas soal dengan cara analisis soal. Menguji validitas alat ukur, yaitu menggunakan persamaan:

$$
r_{xy} = \frac{N \sum XY - (\sum x)(\sum Y)}{\sqrt{[N \sum X^2 - (\sum x^2)][N \sum Y^2 - (\sum Y^2)]}}
$$
 (Arikunto 2013: 87)  
eterangan:  

$$
y = \text{Koeffisien korelasi antara X dan Y.}
$$
  
= Banyak subjek.  

$$
X = \text{Jumlah skor tiap butir.}
$$
  

$$
Y = \text{Jumlah responden.}
$$
  
lasifikasi validitas:

Keterangan:

 $r_{xy}$  = Koefisien korelasi antara X dan Y.

 $N =$  Banyak subjek.

 $\sum X$  = Jumlah skor tiap butir.

 $\sum Y =$  Jumlah skor total.

 $N =$  Jumlah responden.

Klasifikasi validitas:

 $0,80 < r_{xy} \leq 1,00$  validitas sangat tinggi (sangat baik)  $0.60 < r_{xy} \leq 0.80$  validitas tinggi (baik)  $0.40 < r_{xy} \leq 0.60$  validitas cukup (cukup)  $0,20 < r_{xy} \leq 0,40$  validitas rendah (rendah)

 $0.00 < r_{xy} \leq 0.20$  validitas sangat rendah

 $r_{xy} \leq 0,00$  tidak valid (Arikunto 2013:89)

Setelah harga koefesien korelasi ( $r_{xy}$ ) diperoleh, disubsitusikan ke rumus uji

"t" yaitu:

Keterangan:

(Sugiyono 2012:257)

 $t =$  Nilai t hitung.

n = Banyaknya data/jumlah responden.

 $r = K$ oefesien korelasi.

Butir soal dikatakan valid jika t <sub>hitung</sub> α t <sub>tabel</sub> , pada taraf nyata (α) = 0,05 dengan d $k=$  n-2.

**Teguh Pratikno, 2014**

*Studi Komparasi Hasil Belajar Siswa Yang Menggunakan Aurora 3 Dimensi Presentation Dengan Siswa Yang Menggunakan Media Engine Trainer Pada Kompetensi Menjelaskan Konsep Motor Bakar*  Universitas Pendidikan Indonesia **|** repository.upi.edu | perpustakaan.upi.edu

Validitas konstruksi menurut Arikunto (2003:138) sebuah tes dikatakan memiliki validitas konstruksi apabila butir-butir soal yang membangun tes tersebut mengukur tiap aspek berpikir. Uji validitas konstruksi pada penelitian ini terdiri dari daya beda (DP) dan taraf kesukaran (TK).

#### **b. Daya Pembeda**

Perhitungan daya pembeda dilakukan untuk mengukur sejauh mana suatu butir soal mampu membedakan siswa yang pandai dan siswa yang kurang pandai berdasarkan kriteria tertentu, sebagaimana diungkapkan Arikunto (2013:211) bahwa "daya pembeda soal adalah kemampuan suatu soal untuk membedakan siswa yang pandai (kemampuan tinggi) dengan siswa yang bodoh (kemampuan rendah)".

$$
D = \frac{B A}{J A} - \frac{B B}{J B} = P_A - P_B
$$
 (Arikunto 2013: 213)

Keterangan:

 $D =$ Daya Pembeda Butir.

 $J_A$  = Jumlah seluruh siswa kelompok atas.

 $J_B$  = Jumlah seluruh siswa kelompok bawah.

 $B_A$  = Banyaknya siswa kelompok atas yang menjawab betul.

 $B_B =$ Banyaknya siswa kelompok bawah yang menjawab betul.

 $P_A$  = Proporsi siswa kelompok atas yang menjawab betul.

 $P_B$  = Proporsi siswa kelompok bawah yang menjawab betul.

Klasifikasi daya beda dapat dilihat pada tabel berikut:

| Kriteria Daya Pembeda       |                 |  |  |  |
|-----------------------------|-----------------|--|--|--|
| <b>Tingkat Daya Pembeda</b> | <b>Kriteria</b> |  |  |  |
| D: 0,71 sampai 1,00         | Baik Sekali     |  |  |  |
| D: 0,41 sampai 0,70         | Baik            |  |  |  |
| $D: 0,21$ sampai $0,40$     | Cukup           |  |  |  |
| $D: 0,00$ sampai $0,20$     | Jelek           |  |  |  |

Tabel 3.4.

Sumber: Arikunto (2013: 232 dengan penyesuaian)

**Teguh Pratikno, 2014** *Studi Komparasi Hasil Belajar Siswa Yang Menggunakan Aurora 3 Dimensi Presentation Dengan Siswa Yang Menggunakan Media Engine Trainer Pada Kompetensi Menjelaskan Konsep Motor Bakar* 

### **c. Taraf Kesukaran**

Taraf kesukaran (TK) butir tes pada dasarnya adalah peluang responden atau peserta tes untuk menjawa benar pada suatu butir soal. Menghitung taraf kesukaran butir soal dapat digunakan rumus sebagai berikut:

 $P =$ 

Arikunto (2013: 223)

## Keterangan:

P = Indeks Kesukaran.

 $B =$ Banyaknya siswa yang menjawab soal dengan betul.

 $J = J$ umlah seluruh siswa peserta tes.

Analisis indeks kesukaran untuk masing-masing item soal diperoleh,

kemudian dikatagorikan berdasarkan kriteria kesukaran tiap butir soal.

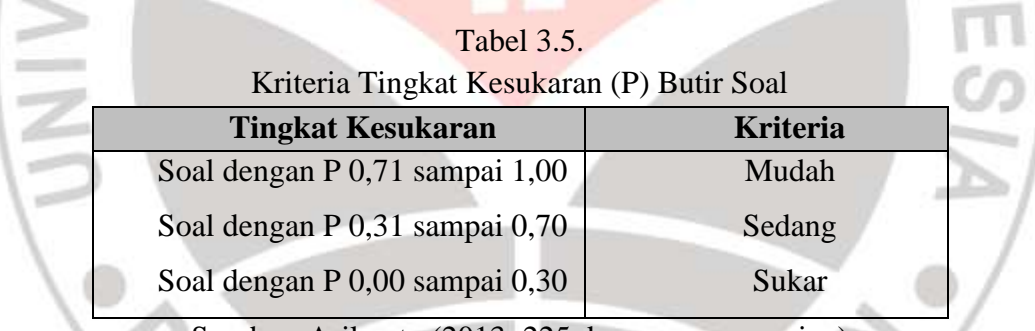

Sumber: Arikunto (2013: 225 dengan penyesuaian)

# **d. Reliabilitas Instrumen**

Reliabilitas instrumen digunakan untuk mengukur sejauh mana alat ukur memberikan gambaran yang benar-benar dapat dipercaya tentang kemampuan seseorang. Sesuai dikemukakan Arikunto (2013:90) bahwa reliabilitas adalah ketepatan suatu test apabila diteskan kepada subjek yang sama.

Reliabitas tes pada penelitian ini dihitung dengan menggunakan rumus Spearman-Brown dengan teknik belah dua ganjil-genap. Adapun langkah-langkah yang digunakan adalah sebagai berikut:

- 1. Mengelompokkan skor butir soal bernomor ganjil sebagai belahan pertama dan skor butir bernomor genap sebagai belahan kedua.
- 2. Mengkorelasikan skor belahan pertama dengan skor belahan kedua dengan menggunakan rumus korelasi *product moment* dengan angka kasar yang dikemukakan oleh Pearson, yaitu:

$$
r_{xy} = \frac{N \sum XY - (\sum X)(\sum Y)}{\sqrt{[N \sum X^2 - (\sum X^2)][N \sum Y^2 - (\sum Y^2)]}}
$$
 (Arikunto 2013: 87)  
erangan:  
= Koefisien korelasi antara X dan Y.  
= Banyak subjek.  
 $\zeta = \text{Jumlah skor tiap butir.}$   
 $\zeta = \text{Jumlah skor tiap butir.}$ 

Keterangan:

 $r_{xy}$  = Koefisien korelasi antara X dan Y.

 $N =$  Banyak subjek.

 $\sum X$  = Jumlah skor tiap butir.

 $\sum Y =$  Jumlah skor total.

 $N = J$ umlah responden.

3. Menghitung indeks reliabilitas dengan menggunakan rumus Spearman-Browm, yaitu:

$$
r_{11} = \frac{2 r_{22}^{\frac{1}{2}\frac{1}{2}}}{\left(1 + r_{22}^{\frac{1}{2}\frac{1}{2}}\right)}
$$

(Arikunto 2013:107)

Keterangan:

 $r_{11}$  = koefesien reliabilitas instrumen.

 $r = \frac{1}{2}$  = korelasi antara skor-skor setiap belahan tes.

Besar koefesian reliabilitas di interprestasikan untuk menyatakan kriteria reabilitas sebagai berikut:

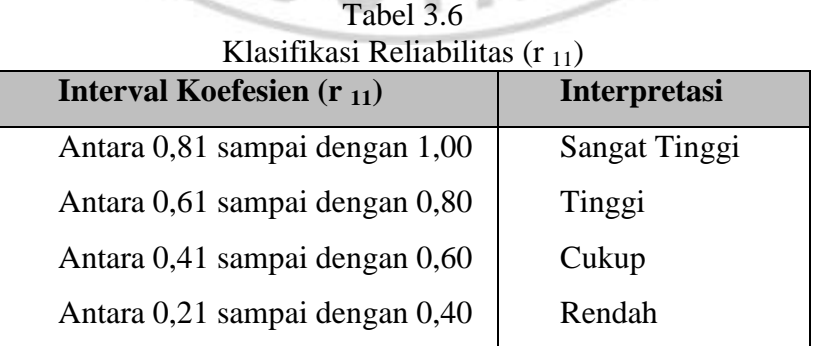

**Teguh Pratikno, 2014**

*Studi Komparasi Hasil Belajar Siswa Yang Menggunakan Aurora 3 Dimensi Presentation Dengan Siswa Yang Menggunakan Media Engine Trainer Pada Kompetensi Menjelaskan Konsep Motor Bakar* 

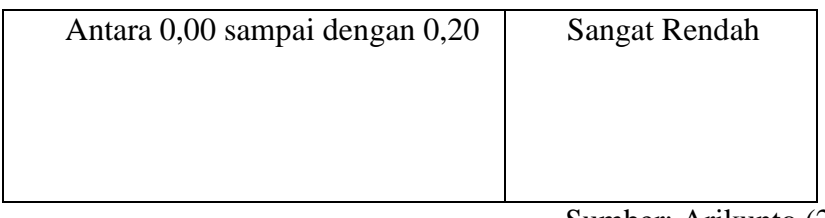

Sumber: Arikunto (2006: 75)

### **F. Teknik Analisis Data**

Analisis data yang dilakukan setelah data-data yang diperlukan terkumpul. Secara garis besar, teknik analisis data menurut Arikunto (2013:240) meliputi langkah-langkah sebagai berikut:

- 1. Persiapan.
	- Kegiatan yang akan dilakukan persiapan adalah:
	- a. Mengecek nama dan jumlah responden yang akan dites.
	- b.Mengecek kelengkapan data, artinya memeriksa isi dari soal tes yang akan diberikan.
	- c.Menyebarkan soal tes kepada responden.
	- d.Memeriksa jumlah lembar jawaban tes yang telah diisi responden.
	- e.Mengecek kelengkapan data kembali dan memeriksa isi dari soal tes yang akan diberikan.
- 2. Tabulasi.

a.Memberi skor pada setiap item jawaban yang telah dijawab responden.

- b.Menjumlah skor yang didapat dari setiap variabel.
- 3. Penerapan data sesuai dengan pendekatan penelitian.

Langkah-langkah analisis data uji instrumen:

- 1. Jika sampel berditribusi homogen, maka data dilanjutkan dengan pengetesan tentang normalitas distribusi data.
- 2. Jika datanya normal, maka dilanjutkan dengan uji "t".

Langkah-langkah yang ditempuh dalam mengelah data uji statistik adalah sebagai berikut:

# **1. Uji Homogenitas**

Uji homogenitas digunakan untuk menentukan sampel dari populasi dari dua kelas yang homogen. Uji homogenitas yang dilakukan dalam penelitian ini digunakan rumus sebagai berikut:

$$
F = \frac{S_{A^2}}{S_{B^2}}
$$

**Teguh Pratikno, 2014**

*Studi Komparasi Hasil Belajar Siswa Yang Menggunakan Aurora 3 Dimensi Presentation Dengan Siswa Yang Menggunakan Media Engine Trainer Pada Kompetensi Menjelaskan Konsep Motor Bakar* 

(Siregar 2011: 50)

Keterangan:

 $S_A^2$  = Varians terbesar.  $S_B^2$  = Varians terkecil.

Harga F hitung dari perhitungan kemudian dibandingkan dengan harga F tabel pada taraf kepercayaan tertentu, taraf kepercayaan yang digunakan α = 0,05. Derajat kebesannya dk<sub>A</sub> = (n<sub>A</sub>-1) dan dk<sub>B</sub> = (n<sub>B</sub>-1), mencari F <sub>tabel</sub> digunakan tabel distribusi F dengan dk=n-1. Jika F  $_{\text{hitung}} \leq F_{\text{table}}$  maka kedua varian homogen.

# **2. Uji Normalitas**

Uji normalitas digunakan untuk mengetahui kondisi data apakah berdistribusi normal atau tidak, kondisi data berdistribusi normal menjadi syarat untuk menguji hipotesis menggunakan statistik parametrik. Menurut Sudjana (2005:151) menyatakan bahwa:

Teori-teori menaksir dan menguji hipotesis berdasarkan asumsi bahwa populasi yang sedang diselidiki berdistribusi normal, jika ternyata populasi tidak berdistribusi normal, maka kesimpulan berdasarkan teori itu tidak berlaku.

Uji normalitas menggunakan aturan Sturges dengan memperhatikan tabel berikut ini:

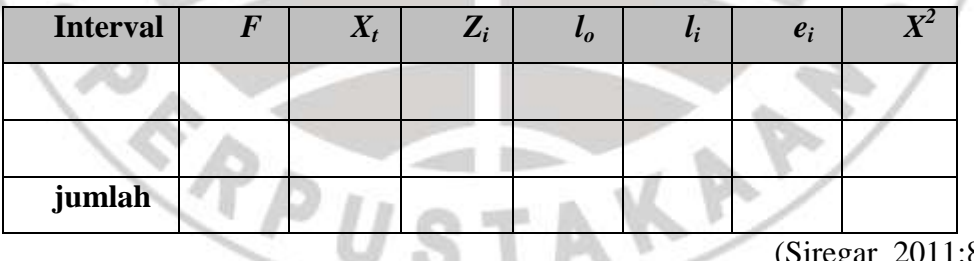

87)

Uji normalitas digunakan untuk mengetahui kondisi data N-Gain apakah berdistribusi normal atau tidak. Kondisi data berdistribusi normal menjadi syarat untuk menguji hipotesis menggunakan statistik parametrik. Uji normalitas pada penelitian ini menggunakan aturan Chi Kuadrat dengan memperhatikan tabel di bawah ini:

Persiapan uji Normalitas (Siregar, 2004:87)

Pengisian tabel persiapan uji normalitas mengikuti prosedur sebagai berikut:

a. Menentukan dengan rumus:

$$
R = X_a - X_b \tag{Siregar 2011:24}
$$

Keterangan:  $X_a$  = data terbesar.

 $X_b$  = data terkecil.

b. Menentukan banyaknya kelas interval (i) dengan rumus:

 $I = 1 + 3,3. \log n$  (Siregar 2011:24)

Keterangan:  $n =$  jumlah sampel.

c. Menghitung jumlah kelas interval dengan rumus:

(Siregar 2011:24)

Keterangan:  $R =$  rentang.

 $K =$  banyak kelas.

d. Menghitung rata-rata (x) dengan rumus:

$$
(x) = \frac{\sum f_i x_i}{\sum f_i}
$$

Keterangan:  $f_i = j$ umlah frekuensi.

 $X_i$  = data tengah-tengah dalam interval.

e. Menghitung standar deviasi (S) dengan rumus:

$$
\mathbf{S} = \sqrt{\frac{n \Sigma f_{i X_i^{2-(\Sigma f_{i X_i})^2}}{n (n-1)}}
$$
 (Siregar 2011:86)

(Siregar 2011:86)

f. Tentukan batas bawah kelas interval  $(x_{in})$  dengan rumus:

 $(x_{in})$  = Bb-0,5 kali desimal yang digunakan interval kelas.

Keterangan: Bb = batas kelas interval.

g. Hitung  $Z_1$ , untuk setiap batas bawah kelas interval dengan rumus:

$$
Zi = \frac{x_{in-x}}{s}
$$

h. Lihat peluang  $Z_1$  pada table statistik, isikan kolom  $L_0$ . Harga  $x_1$  dan  $x_n$ , selalu diambil nilai peluang 0,5000.

Hitung luas tiap kelas interval, isikan pada kolom  $l_i$ , contoh  $l_i = l_{01} - l_{02}$ 

**Teguh Pratikno, 2014** *Studi Komparasi Hasil Belajar Siswa Yang Menggunakan Aurora 3 Dimensi Presentation Dengan Siswa Yang Menggunakan Media Engine Trainer Pada Kompetensi Menjelaskan Konsep Motor Bakar* 

(Siregar, 2004:87)

i. Hitung frekuensi harapan

$$
e_i = l_i \sum f_i
$$
 (Siregar 2011:86)

j. Hitung nilai  $x^2$  untuk tiap kelas interval dengan rumus:

$$
x^2 = \sum \frac{(\text{fi} - e_i)^2}{e_i}
$$
 (Siregar 2011:87)

- k. Lakukan interpolasi pada tabel  $x^2$  untuk menghitung p-value.
- l. Kesimpulan kelompok data berdistribusi normal jika p-value  $> \alpha = 0.05$ . Kesimpulan dari uji normalitas adalah jika hasil uji normalitas data berdistribusi normal, maka dapat dilakukan dengan pengujian statistik parametrik, jika data berdistribusi tidak normal maka pengujian statistik yang digunakan adalah statistik non parametrik.

## **3. Gain yang Dinormalisasi (N-Gain)**

Perhitungan N-gain dilakukan untuk melihat peningkatan hasil belajar pada mata pelajaran produktif.

$$
g = \frac{S_{post} - S_{pre}}{S_{ideal} - S_{pre}}
$$
 (Sumarmo 2013:76)

Dimana, g adalah normalisasi gain, S<sub>post</sub> adalah rata-rata awal, S<sub>pre</sub> adalah rata-rata skor akhir, dan S<sub>ideal</sub> adalah skor maksimum. Selanjutnya, perolehan normalisasi gain diklasifikasikan menjadi tiga kategori, yaitu tinggi jika g>70, sedang jika  $30 \le g \le 70$ , dan rendah jika g <30.

# **4.Uji Hipotesis Penelitian**

Uji hipotesis penelitian didasarkan pada data peningkatan hasil belajar, yaitu data selisih nilai *pre test* dan *post test*. Menurut Sugiyono (2002:134), untuk sampel independen (tidak berkorelasi) dengan jenis data interval, uji hipotesis yang digunakan adalah uji t-test. Berdasarkan pertimbangan dalam memilih rumus t-test, yaitu bila n1=n2, varians homogen, maka dapat digunakan rumus uji t-test dengan pooled varians, yaitu:

$$
t = \frac{x_1 x_2}{\sqrt{\frac{(n_{1-1})S_1^2 + (n_{2-1})S_2^2 \left[\frac{1}{n_1} + \frac{1}{n_2}\right] \left[n_{1} + n_2\right]}}
$$

(Siregar 2011:89)

#### Keterangan:

 $x_1 x_2$  = Nilai rata-rata perkelompok.

- $n_1$  = Jumlah sampel kelompok eksperimen.
- $n_2$  = Jumlah sampel kelompok kontrol.<br> $S_1^2$  = Varian eksperimen (simpangan ba
- = Varian eksperimen (simpangan baku dikuadratkan) data ke-1.
- $S^2_{\sigma}$ Varian kontrol (simpangan baku dikuadratkan) data ke-2.

Untuk mencari 
$$
S^2 = \frac{\sum f_1 (x_{1-x})^2}{(n-1)}
$$
 (Sugiyono 2012:273)

Pengujian hipotesis dilakukan dengan perhitungan hipotesis statistik yaitu menghitung thitung, kemudian thitung tersebut dibandingkan dengan t<sub>tabel</sub> pada taraf kepercayaan 95% dengan dk=n-2 dimana kriteria pengujian adalah:

Jika t  $_{\text{hitung}} = t_{\text{table}}$ , maka tolak  $H_{\text{o}}$  dan terima  $H_{\text{a}}$ 

Jika t hitung  $\neq$  t tabel, maka terima H<sub>o</sub> dan tolak H<sub>a</sub>

Pengujian dilakukan dengan mengajukan hipotesis statistik penelitian ini adalah sebagai berikut:

 $H_0$ :  $\mu_1 = \mu_2$ ; maka terima  $H_0$  dan tolak  $H_a$ 

 $H_0$ :  $\mu_1 \neq \mu_2$ ; maka terima  $H_a$  dan tolak  $H_0$ 

Keterangan:

µ1 = Hasil pembelajaran dengan menggunakan Aurora 3 D *Presentation*.

µ2 = Hasil pembelajaran dengan menggunakan *trainer*.